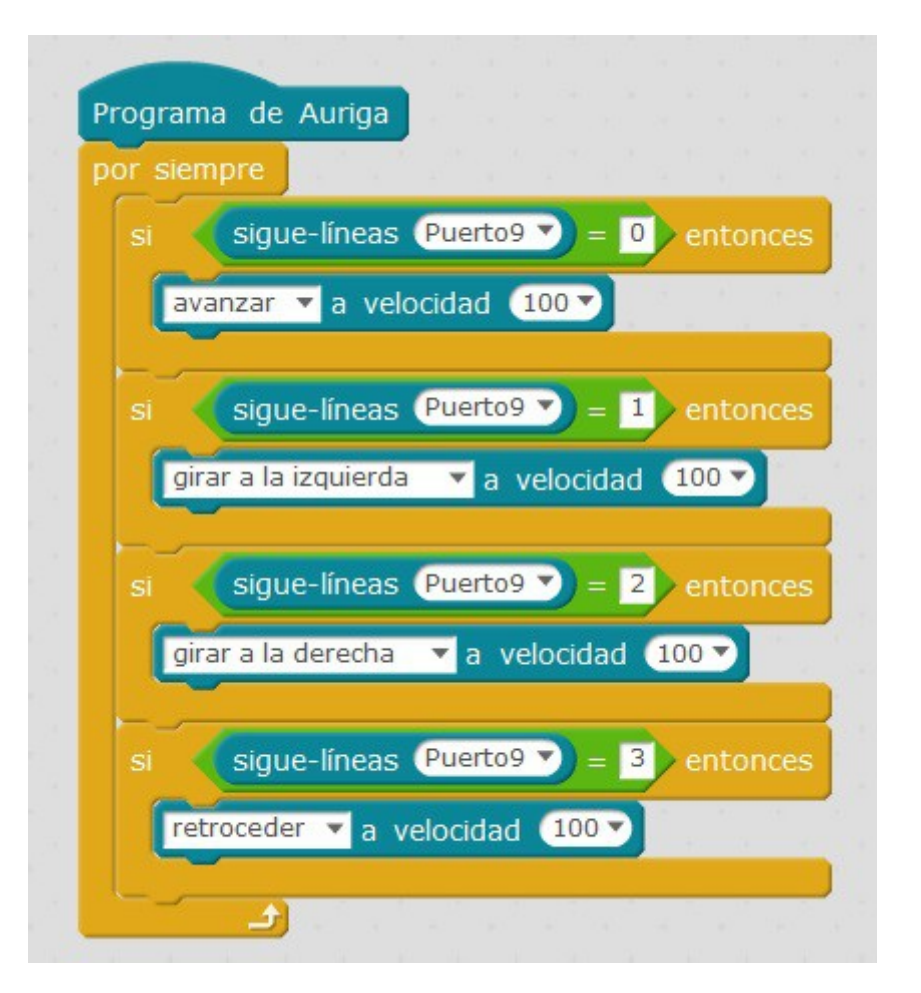

Este programa é a versión máis sinxela para que o robot sega unha linea negra sobre un fondo branco.

Se quixéramos facelo para un circuito inverso, teríades que trocar os movementos, por exemplo, cambiar "avanzar" por "retroceder".

- O programa necesita un bucle continuo para tomar mediadas constantes da posición do segueliñas.
- Os condicionais pérmiten aplicar unha condición a cada caso.

Consello:

Intenta modoficar as velocidades nas rectas e nas curvas para que sexa máis rápido, sen perder a liña.